### **COOKIE POLICY**

### **Cosa sono i Cookie?**

I cookie sono dei piccoli file di testo che i siti visitati dall'utente inviano al dispositivo (solitamente al browser), essi vengono memorizzati nella corrispondente cartella del browser mentre l'utente è intento a visitare un sito web, per essere poi ritrasmessi agli stessi siti alle visite successive.

In base alla loro durata, i cookie si possono distinguere in: cookie di sessione, salvati solo temporaneamente durante la navigazione e cancellati dal dispositivo dell'utente alla chiusura del browser; e cookie persistenti salvati sul device dell'utente, non cancellati alla chiusura del browser rimangono attivi anche dopo la chiusura dello stesso per un determinato periodo di tempo.

A seconda della loro funzione i cookie possono essere distinti in cookie tecnici, funzionali alla corretta ed efficace fruizione del sito web e delle sue componenti; in cookie analitici, volti a monitorare ed analizzare la navigazione degli utenti all'interno del sito; e in cookie di profilazione, volti a creare profili relativi all'utente, in genere utilizzati al fine di inviare messaggi pubblicitari in linea con le preferenze manifestate dallo stesso nell'ambito della navigazione in rete.

Infine, in base alla provenienza i cookie si distinguono in cookie di prima parte, installati dal sito web che state consultando e utilizzabili soltanto da quel sito web; e in cookie di terze parti, installati e utilizzati da un'organizzazione diversa da quella titolare del sito web che state consultando.

### **Quali cookie utilizza il sito della CCIAA?**

# **Cookie tecnici**

#### Cookie tecnici

Questa tipologia di cookie permette il funzionamento di alcune sezioni del sito. I cookie tecnici presenti sono cookie persistenti, ovvero cookie i quali, una volta chiuso il browser non vengono distrutti ma rimangono fino ad una data di scadenza preimpostata;

I cookie tecnici, inviati sempre dal nostro dominio, sono necessari a visualizzare correttamente il sito e in relazione ai servizi tecnici offerti, verranno quindi sempre utilizzati e inviati, a meno che l'utenza non modifichi le impostazioni nel proprio browser (inficiando così la visualizzazione delle pagine del sito).

Può verificare tutti i cookie utilizzati dal sito del Titolare, la relativa durate e provenienza nella tabella che segue.

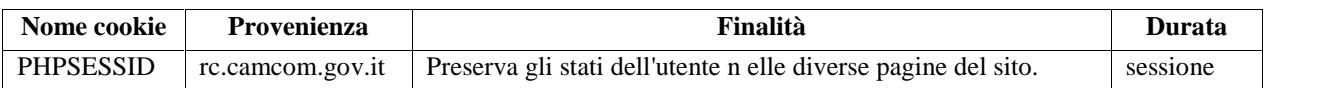

#### **Cookie di statistica**

Questi cookie sono installati da soggetti terzi e l'installazione degli stessi richiede il tuo consenso; in mancanza gli stessi non saranno installati.

Può verificare tutti i cookie utilizzati dal sito del Titolare, la relativa durate e provenienza nella tabella che segue.

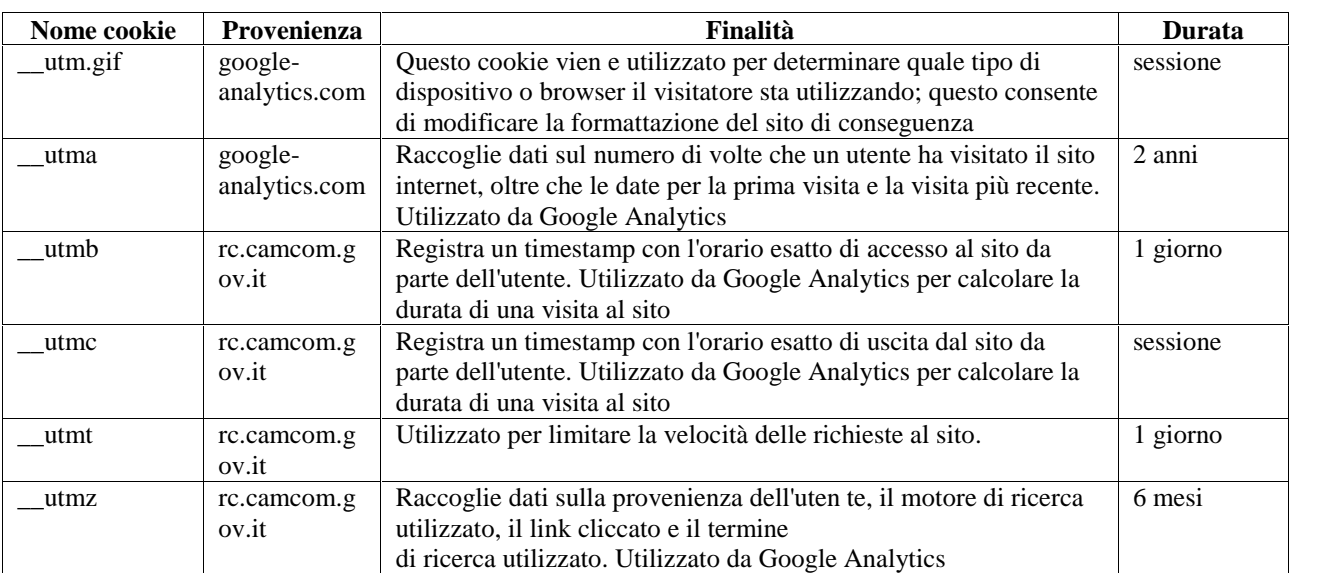

### **Ti segnaliamo che se scegli di bloccare la ricezione dei cookie, ciò può compromettere o impedire il buon funzionamento del sito web.**

### **Come visualizzare, gestire e modificare i cookie tramite browser**

Fatta eccezione per i cookie tecnici strettamente necessari alla normale navigazione e per i cookie analitici anonimizzati, l'installazione dei cookie è subordinata al consenso espresso dell'interessato, reso dopo aver preso visione dell'informativa breve contenuta nell'apposito banner.

È comunque sempre possibile disabilitare i cookie sul proprio dispositivo, agendo sulle impostazioni del programma utilizzato dall'utente per la navigazione su Internet. La disattivazione dei cookies non impedisce la navigazione del sito ma può influire sul funzionamento dei servizi di terze parti utilizzati all'interno dello stesso.

## **Come disabilitare e cancellare i cookie**

Se non si desidera che il computer riceva e memorizzi cookie, è possibile modificare le impostazioni di sicurezza del browser (Internet Explorer, Google Chrome, Safari etc.) utilizzato.

Qui di seguito si riportano i link alle istruzioni predisposte dai browser più diffusi per la gestione delle scelte relative ai cookie:

- Google Chrome: https://support.google.com/chrome/answer/95647?hl=it

- Mozilla Firefox: https://support.mozilla.org/it/kb/Attivare%20e%20disattivare%20i%20cookie

- Apple Safari: https://support.apple.com/kb/PH17191?locale=it\_IT

- Microsoft Internet Explorer: http://windows.microsoft.com/it-it/internet-explorer/delete-manage-cookie#ie=ie-11

- Microsoft Edge : https://support.microsoft.com/it-it/microsoft-edge/eliminare-i-cookie-in-microsoft-edge-63947406- 40ac-c3b8-57b9-2a946a29ae09

- Apple Safari su iOS: https://support.apple.com/it-it/HT201265

-Google Android: https://support.google.com/chrome/answer/2392971?hl=it-IT

È anche possibile attivare sui propri browser l'impostazione antitracciamento. In questo modo si avrà la garanzia che L'attività di navigazione non venga tracciata per qualsiasi scopo, compreso l'uso di servizi di analisi, reti commerciali e piattaforme sociali.

È possibile trovare ulteriori informazioni riguardo ai cookies e a come gestire o disabilitare quelli di terze parti o di marketing/retargeting al sito web www.youronlinechoices.com/it.